# **UNIVERSIDAD AUTONOMA JUAN MISAEL SARACHO FACULTAD DE CIENCIAS Y TECNOLOGÍA CARRERA DE INGENIERÍA INFORMÁTICA**

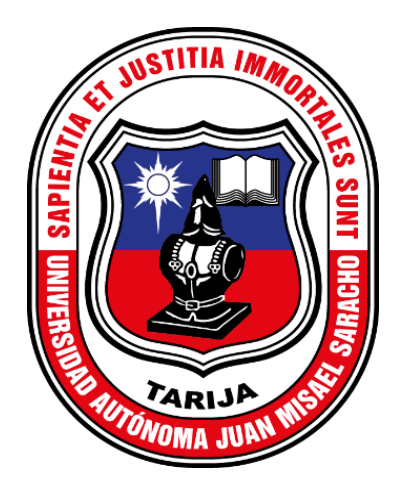

# **Automatización De La Administración De Los Procesos Jurídicos Y Cronograma De Actividades Para El "Estudio Jurídico Martínez"**

**Por:**

## **MIRTHA FATIMA LOZANO MARAZ**

Proyecto de grado presentado a consideración de la **UNIVERSIDAD AUTÓNOMA JUAN MISAEL SARACHO,** como requisito para optar al Grado Académico de Licenciatura en Ingeniería Informática.

> **TARIJA – BOLIVIA 2023**

……………………………………………… **M.Sc. Ing. Marcelo Segovia Cortez DECANO FACULTAD DE CIENCIAS Y TECNOLOGIA**

……………………………………………

**M.Sc. Lic. Clovis Gustavo Succi Aguirre VICEDECANO FACULTAD DE CIENCIAS Y TECNOLOGIA**

**APROBADO POR:**

**TRIBUNAL:**

………………………………………

Lic. Efraín Torrejón Tejerina

…………………………………………… M.Sc. Ing. Raquel Ivonne Jalil Angulo

……………………………………… Lic. Octavio Aguilar Mallea

"El tribunal calificador no se solidariza con la forma, términos, modos y expresiones vertidas en el presente trabajo, siendo únicamente responsabilidad del autor"

#### **Dedicatoria**

A mis padres, por su apoyo incondicional, confianza y su amor infinito durante todo este tiempo.

#### **Agradecimiento**

A mis padres, quienes siempre estuvieron a mi lado en los buenos y malos momentos.

A mis hermanos, por sus consejos tan tiernos e inocentes que me llenaron el alma.

A todos los docentes quienes contribuyeron en mi formación profesional.

A todos mis amigos y personas que conocí en el transcurso de los años, quienes me brindaron su amistad, apoyo y comprensión.

#### Contenido

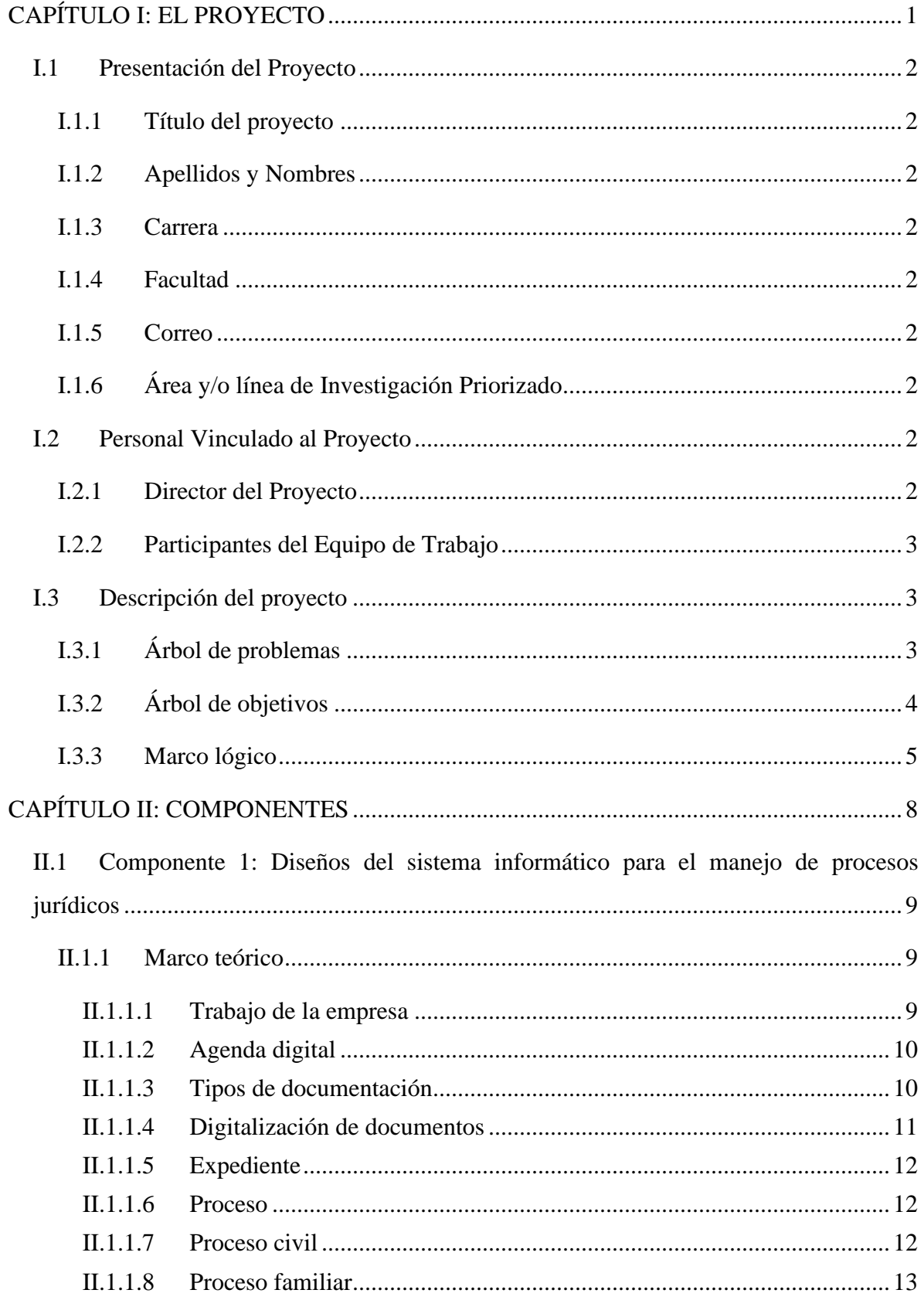

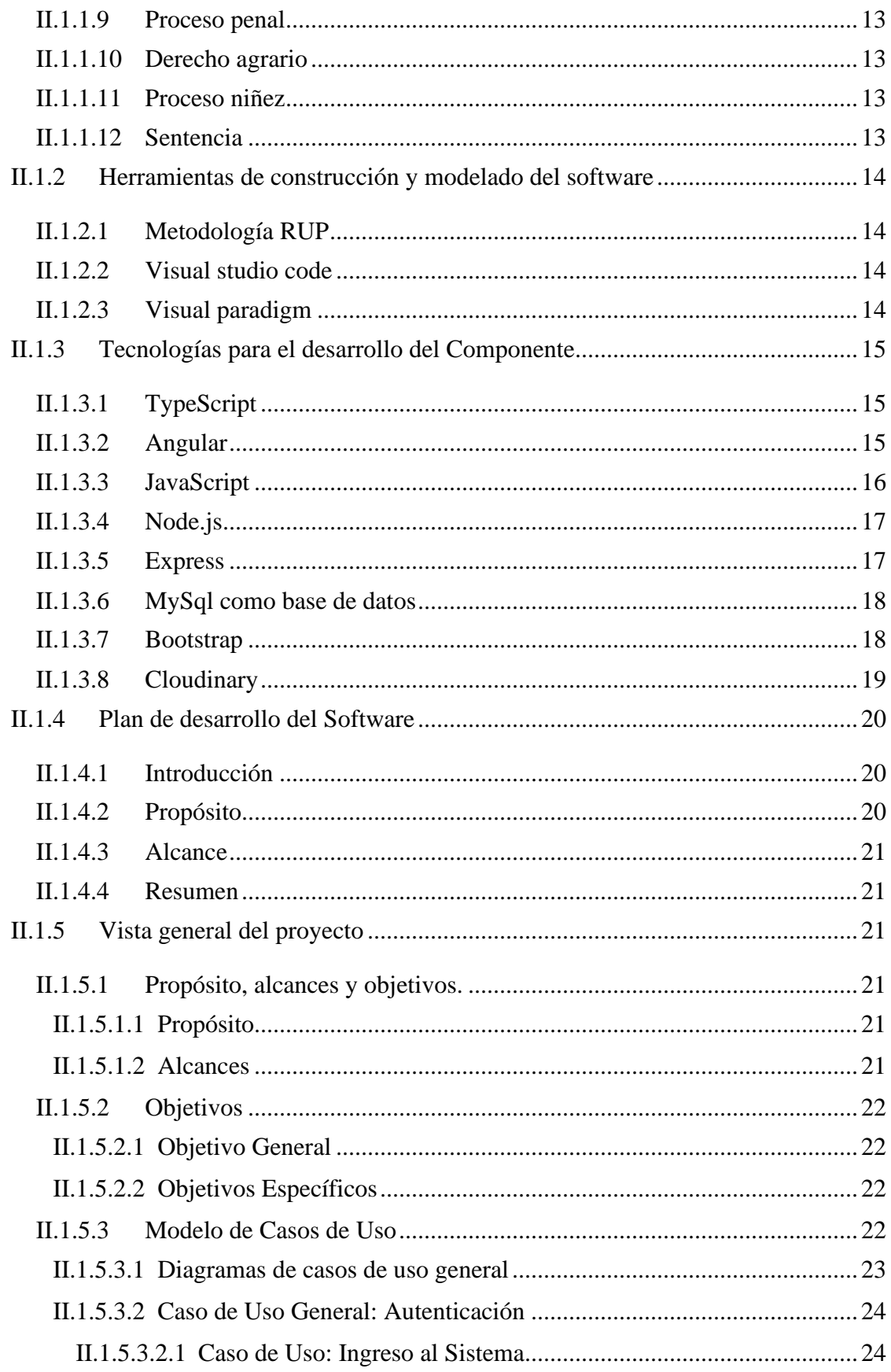

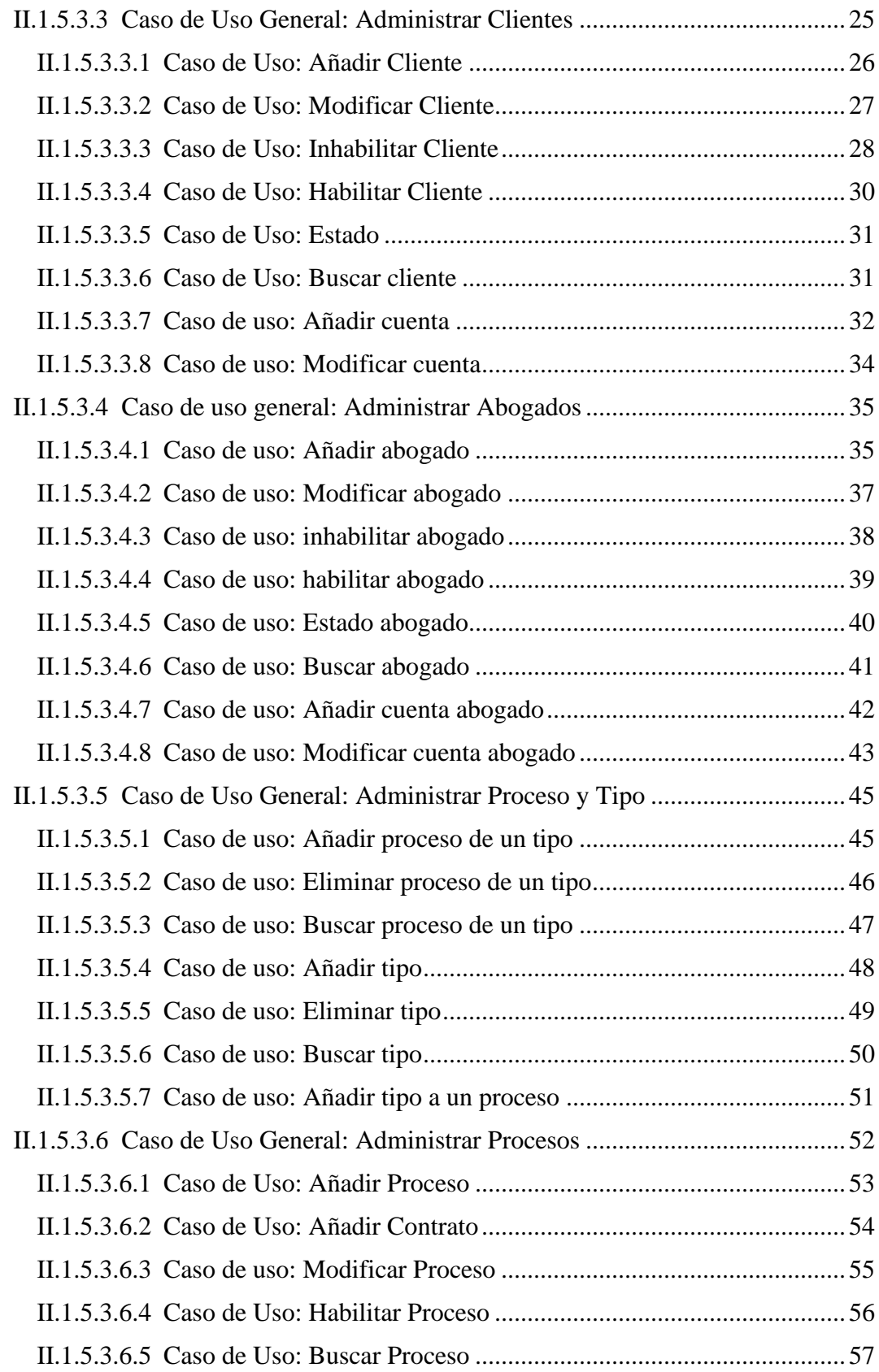

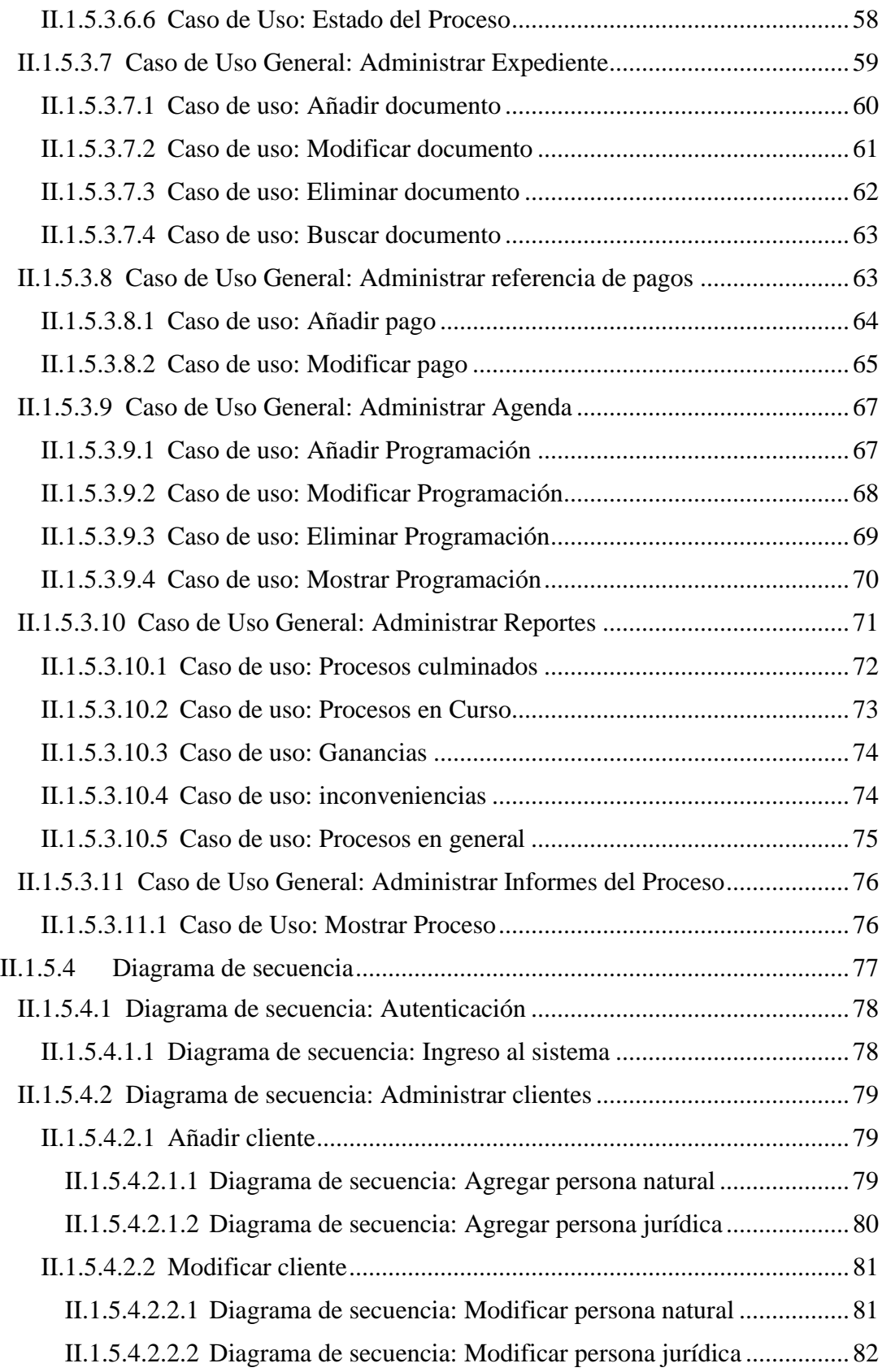

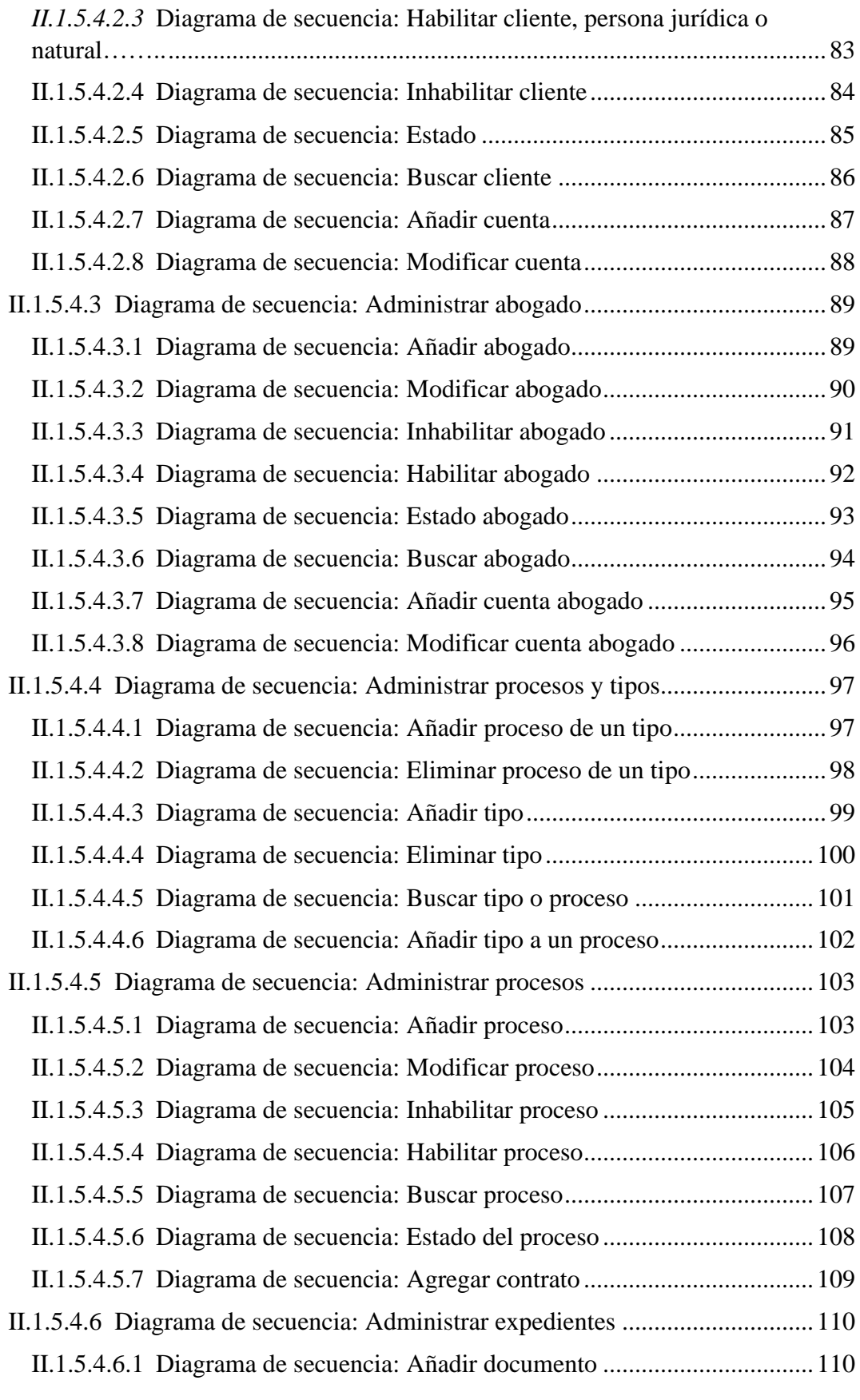

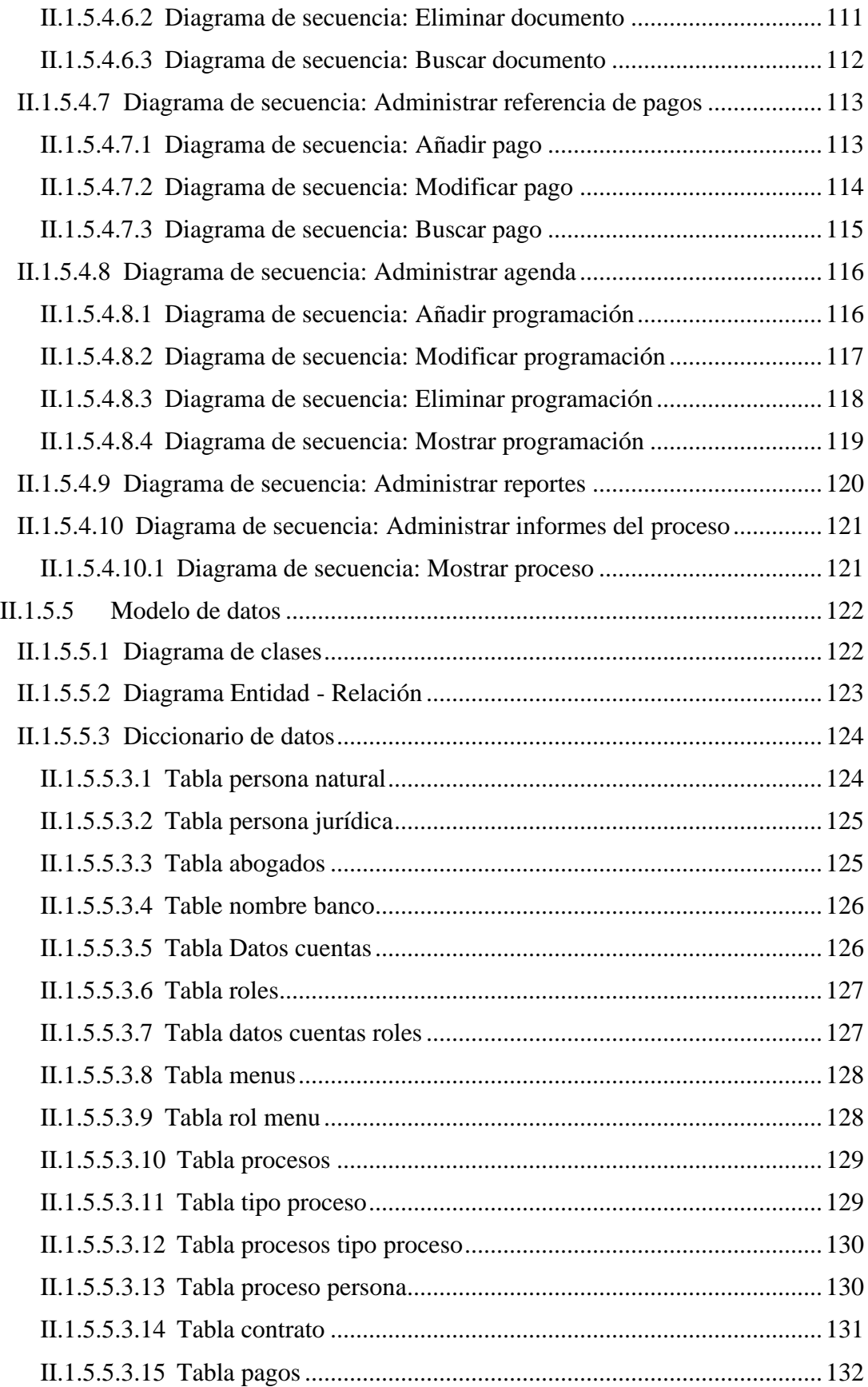

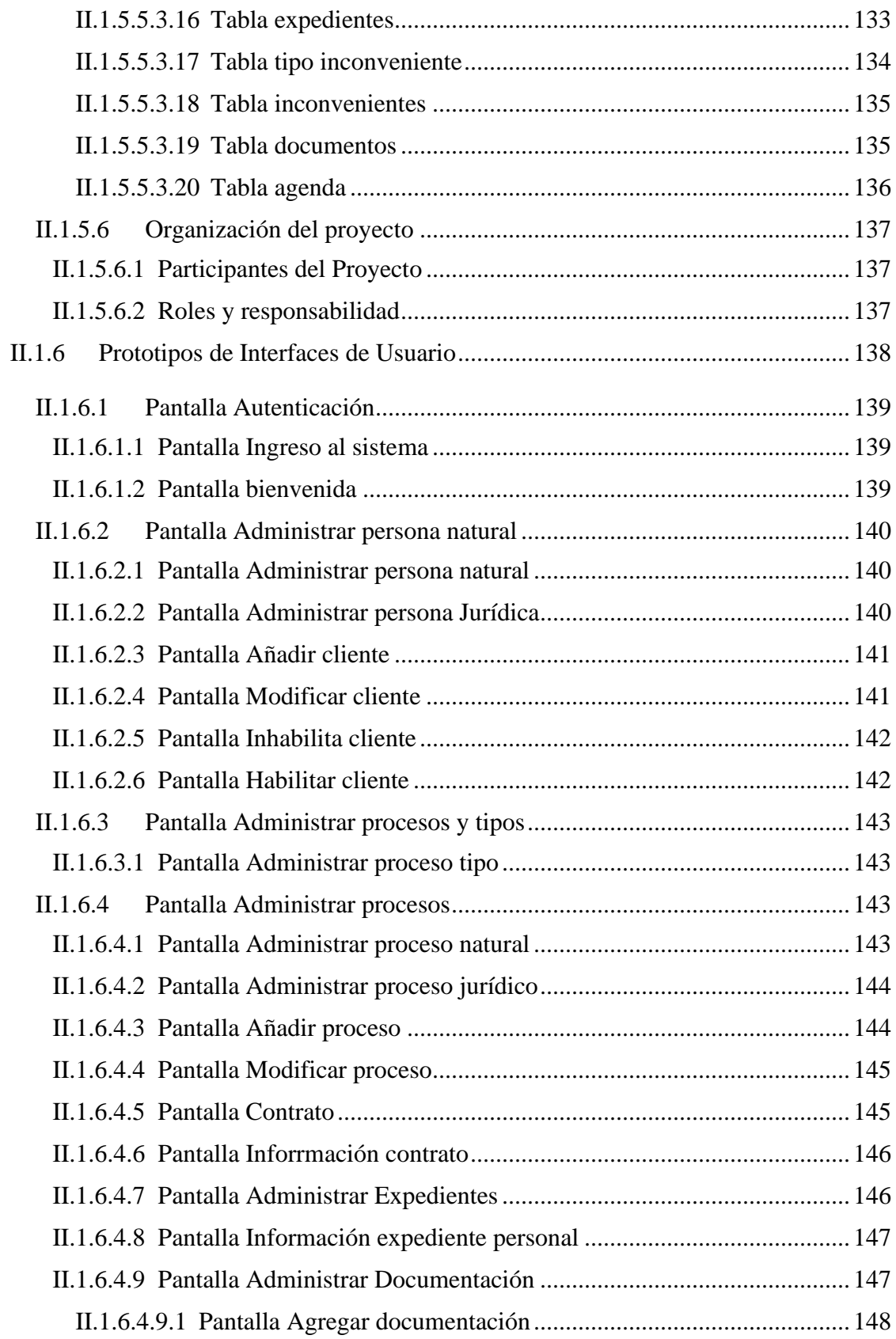

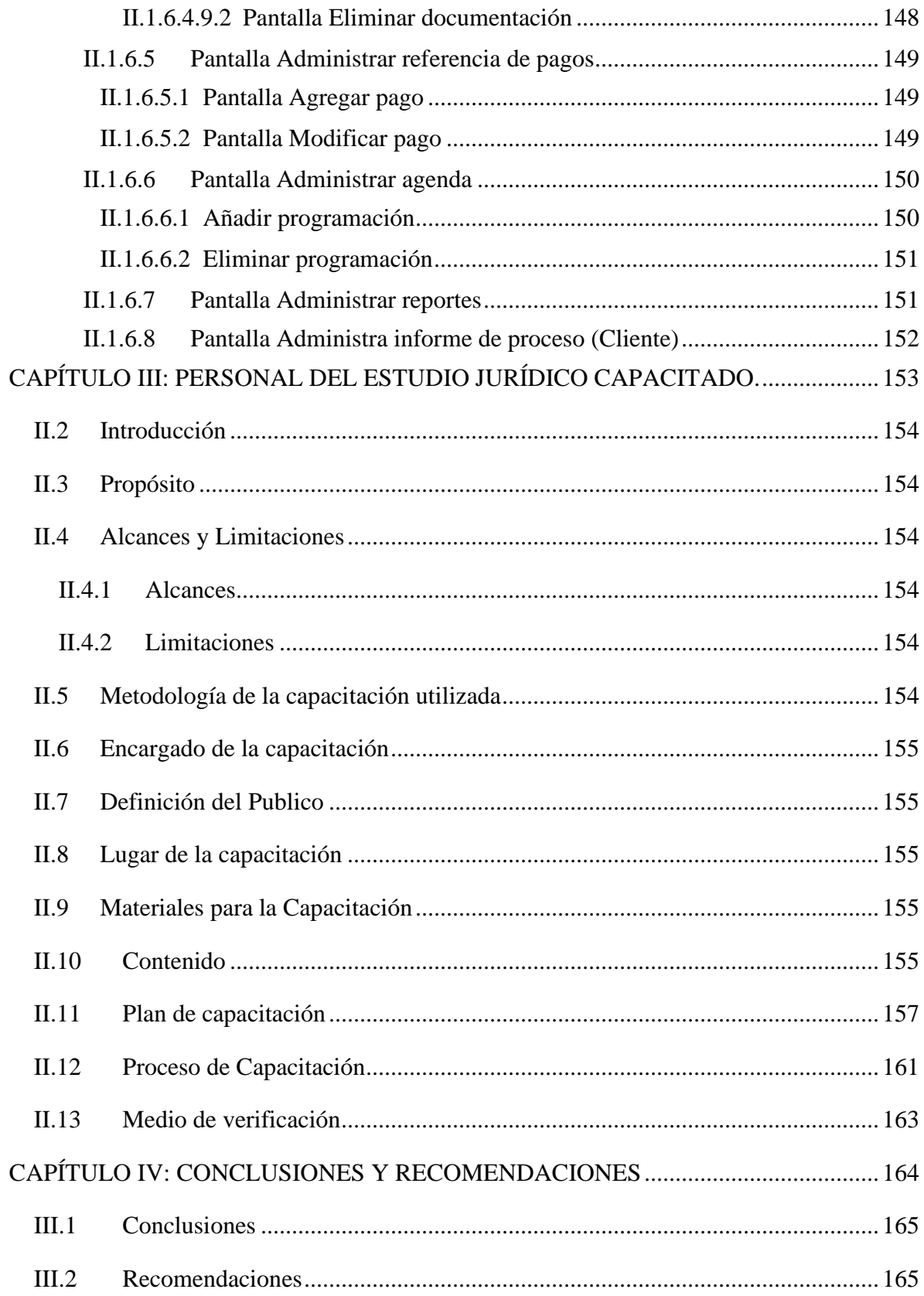

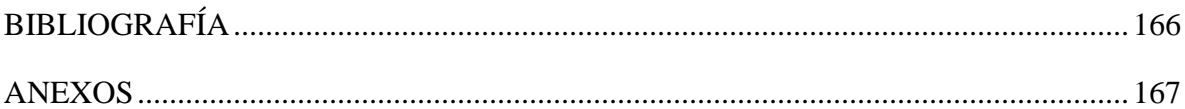

## Índice de Tablas

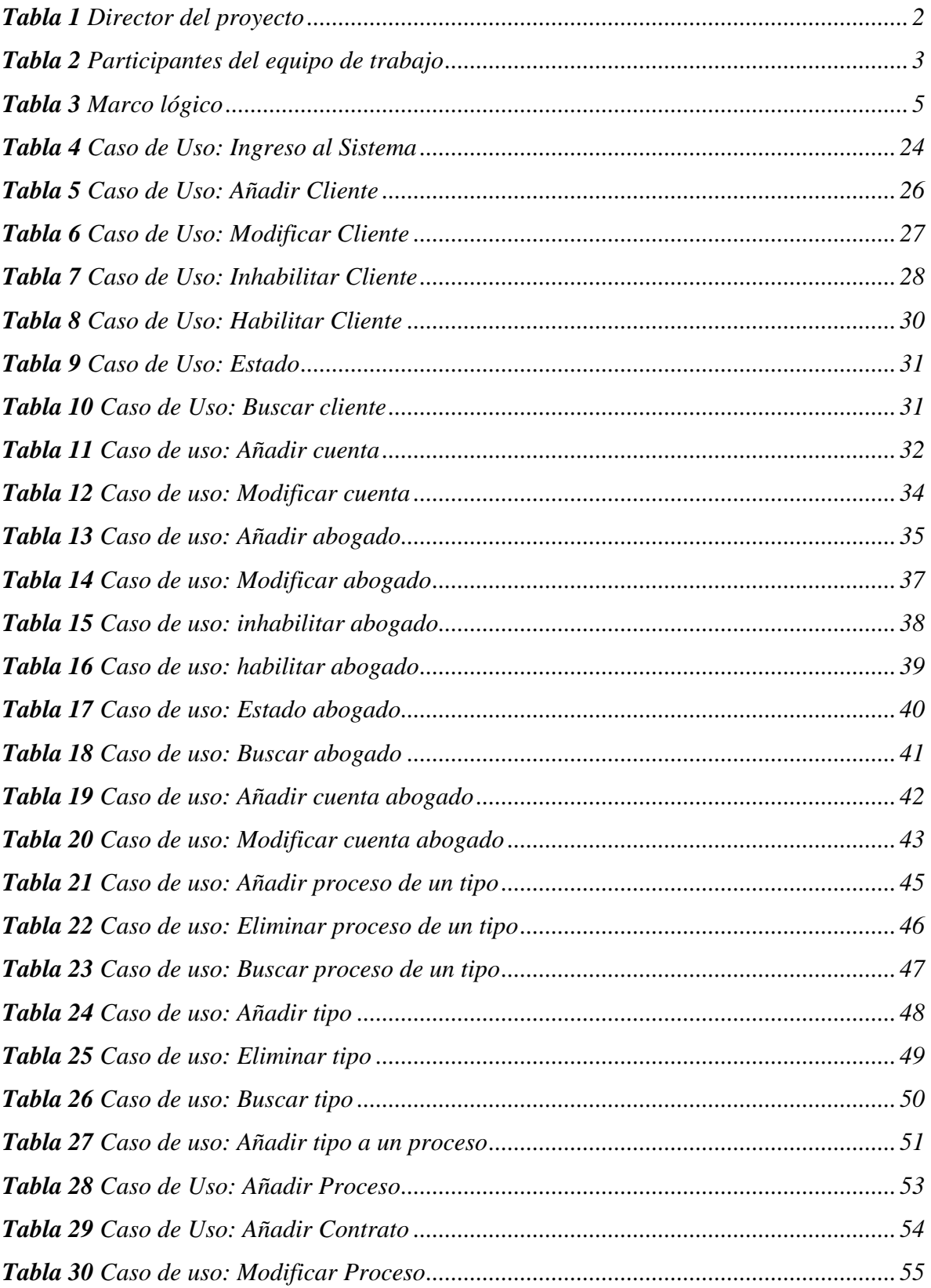

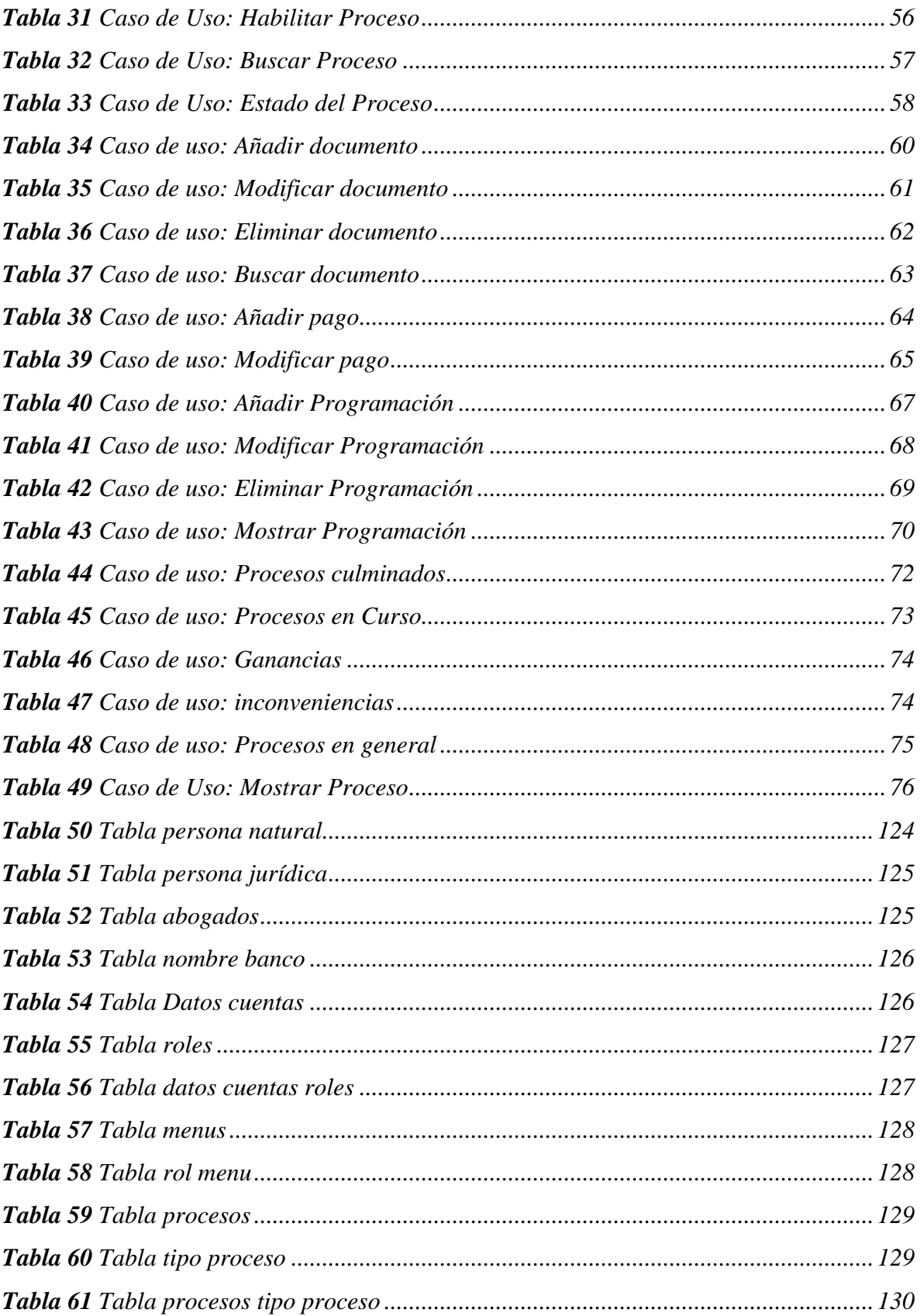

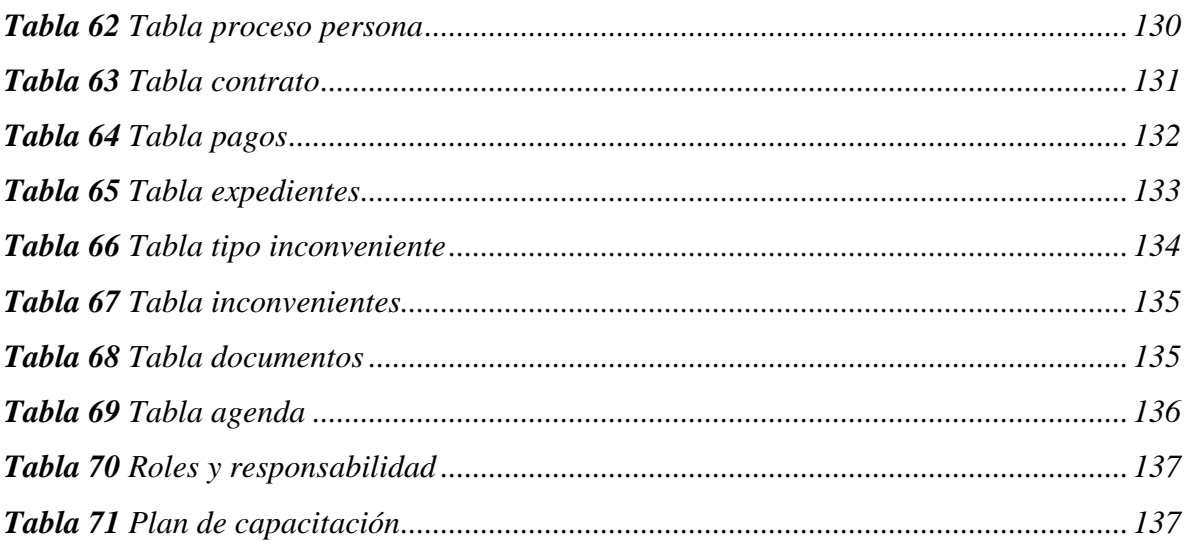

## **Índice de Figuras**

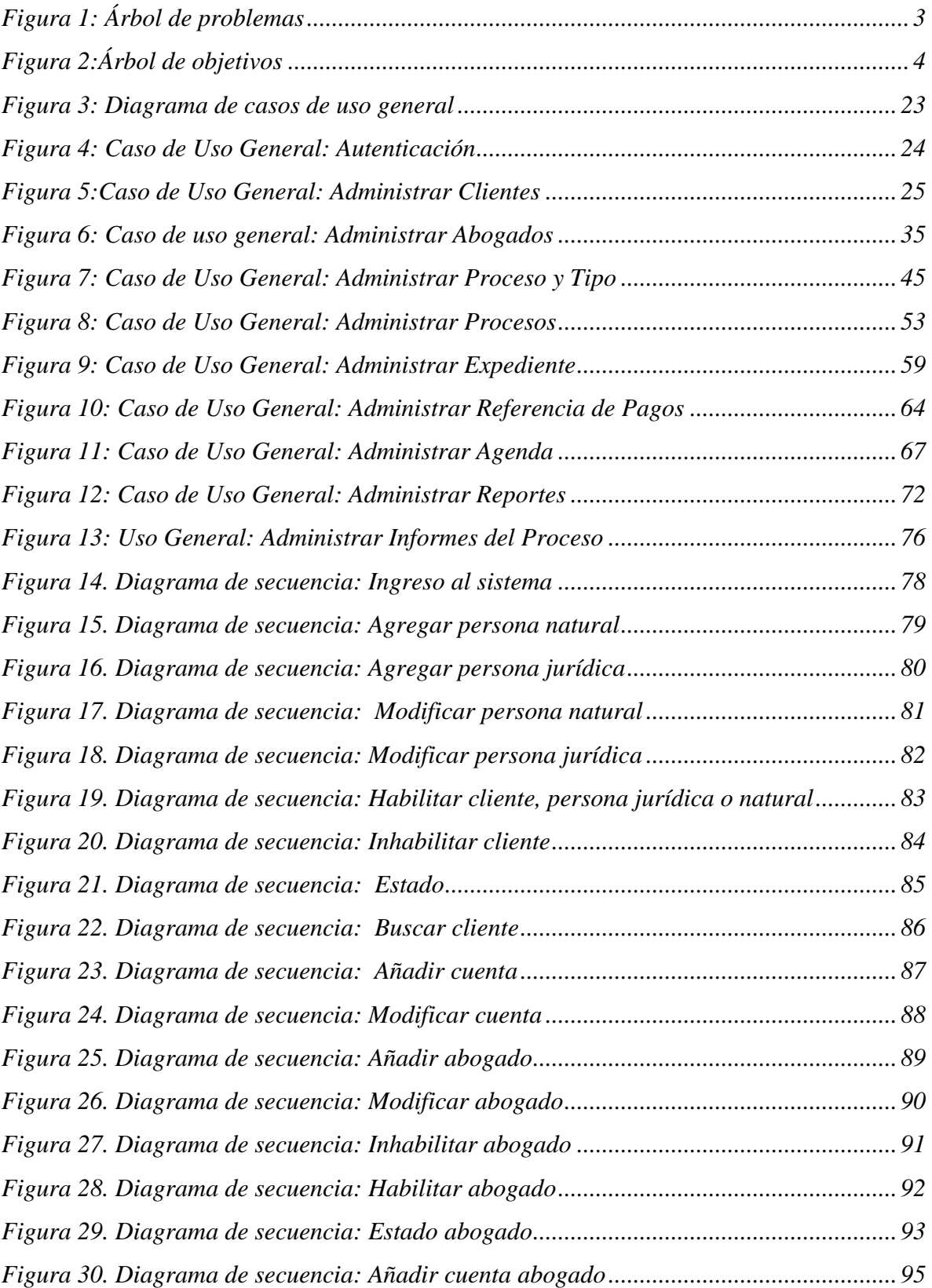

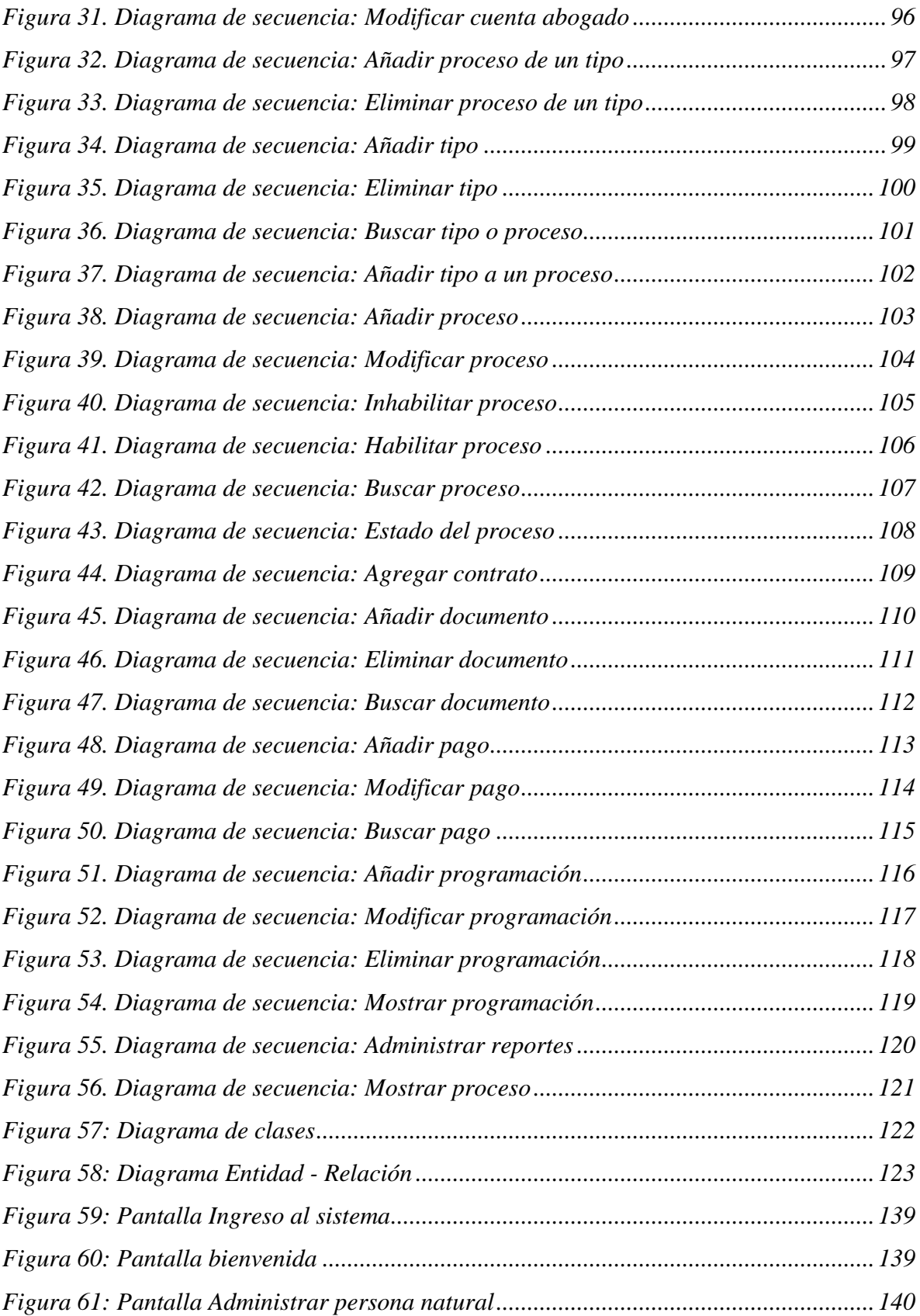

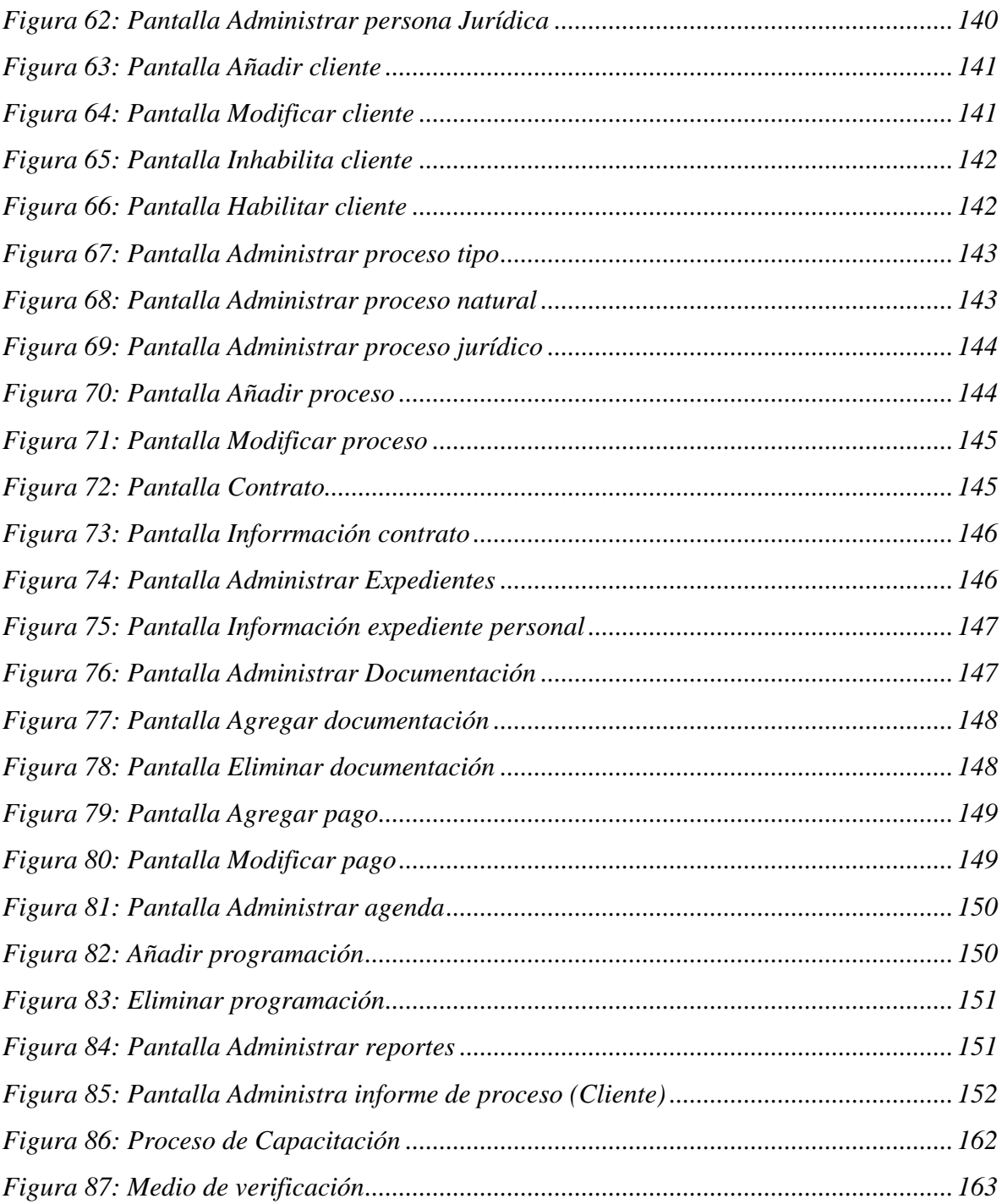